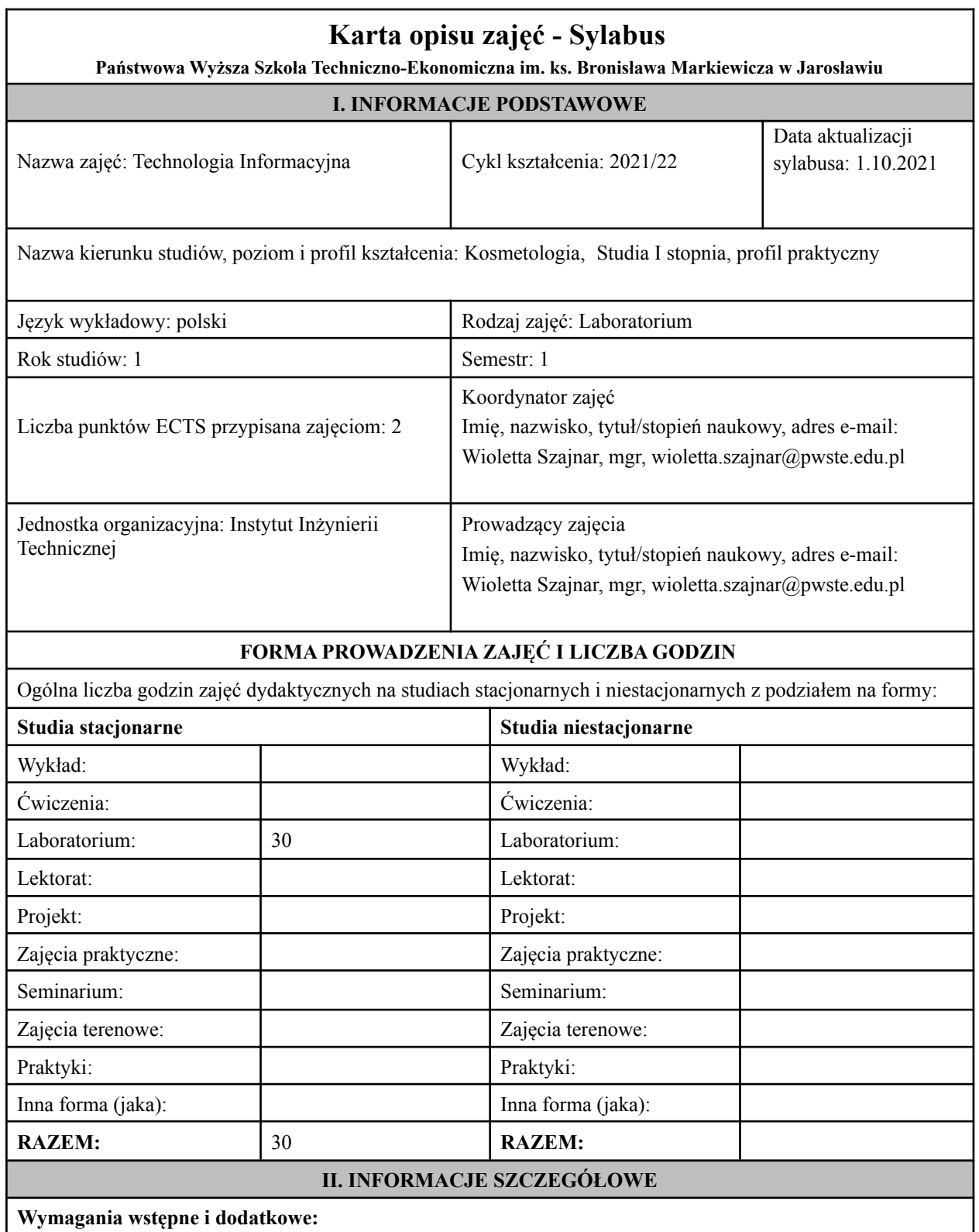

Znajomość podstawowych aplikacji komputerowych oraz innych treści technologii informacyjnej objętych programem nauczania w szkole ponadgimnazjalnej w zakresie podstawowym

## **Cel (cele) kształcenia dla zajęć:**

Program przedmiotu jest zgodny z wymaganiami ECDL (Europejskiego Certyfikatu Umiejętności Komputerowych). W ramach ćwiczeń laboratoryjnych przekazywana jest podstawowa wiedza oraz umiejętności praktyczne dotyczące najważniejszych pojęć informatyki, jej wybranych metod i narzędzi sprzętowych oraz programowych. Przedstawiane są również zagadnienia bezpieczeństwa danych i systemów informatycznych, ergonomii oraz wybrane prawne aspekty informatyki.

### **Efekty uczenia się określone dla zajęć**

Efekty uczenia się określone dla zajęć w kategorii wiedza, umiejętności oraz kompetencje społeczne oraz metody weryfikacji efektów uczenia się

#### **UWAGA:**

Dzielimy efekty uczenia się określone dla zajęć na kategorie wiedzy, umiejętności i kompetencji społecznych. Określone dla zajęć efekty uczenia się nie muszą obejmować wszystkich trzech kategorii i zależą od formy zajęć.

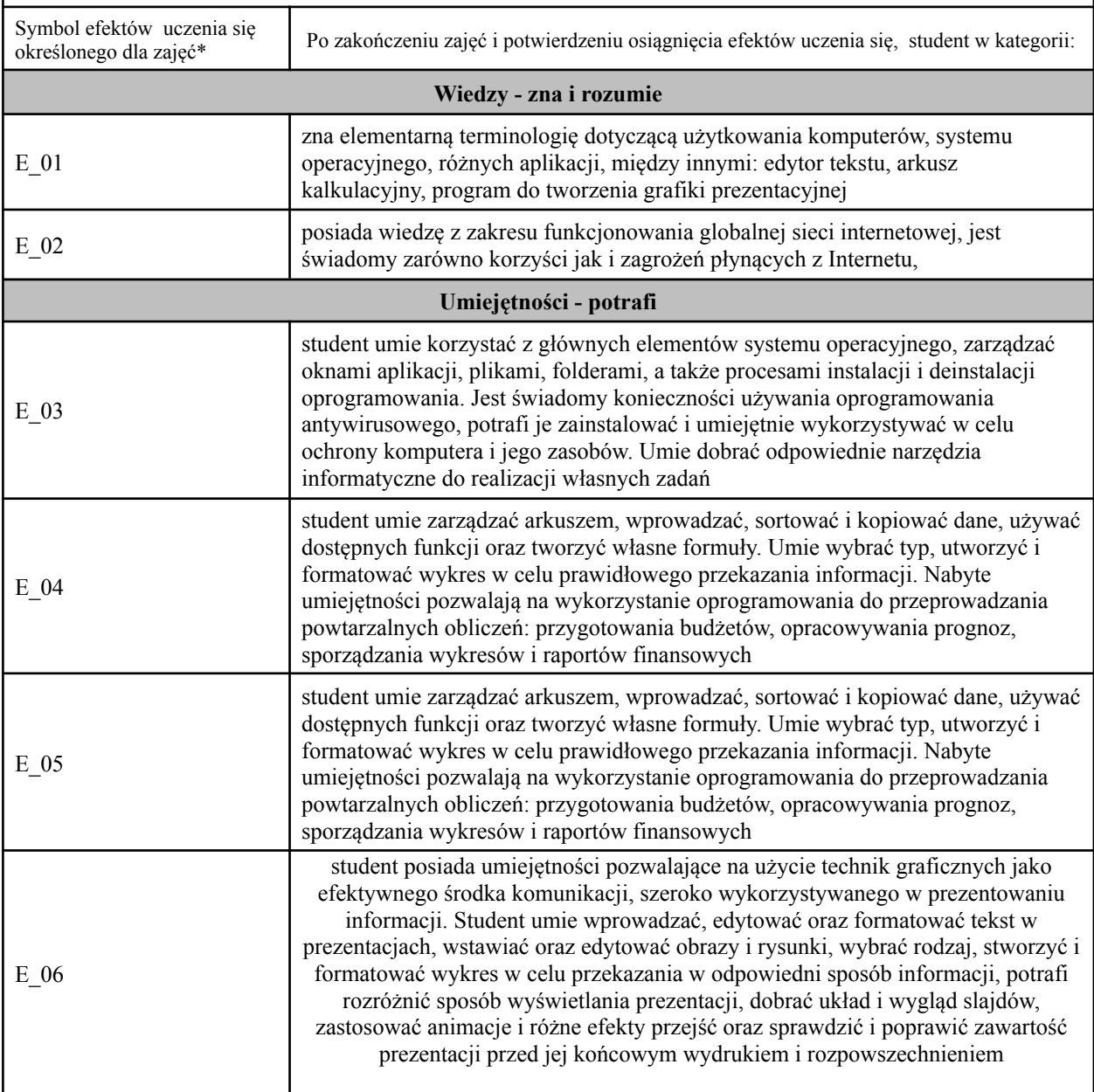

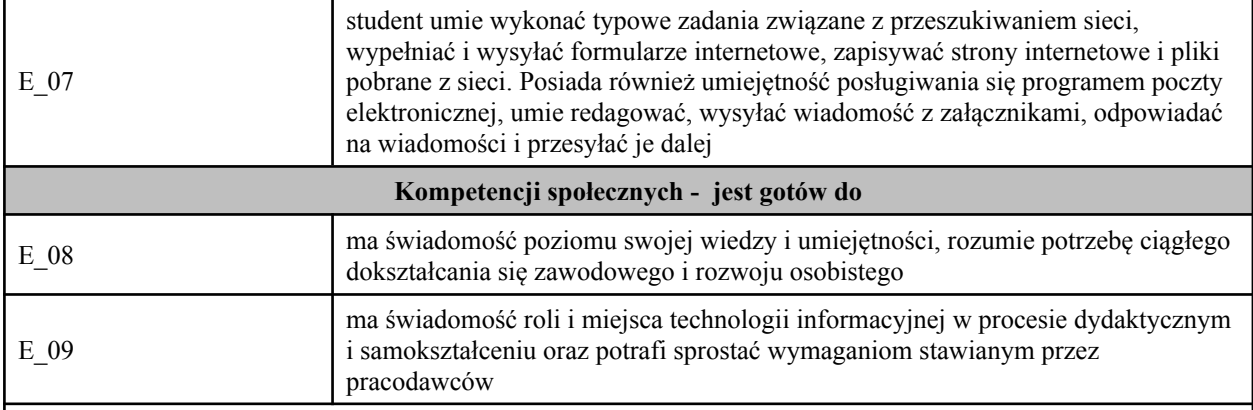

#### **UWAGA!**

Zaleca się, aby w zależności od liczby godzin zajęć, liczba efektów uczenia się zawierała się w przedziale: 3-7, ale są to wartości umowne.

## **TREŚCI PROGRAMOWE I ICH ODNIESIENIE DO EFEKTÓW UCZENIA SIĘ OKREŚLONYCH DLA ZAJĘĆ**

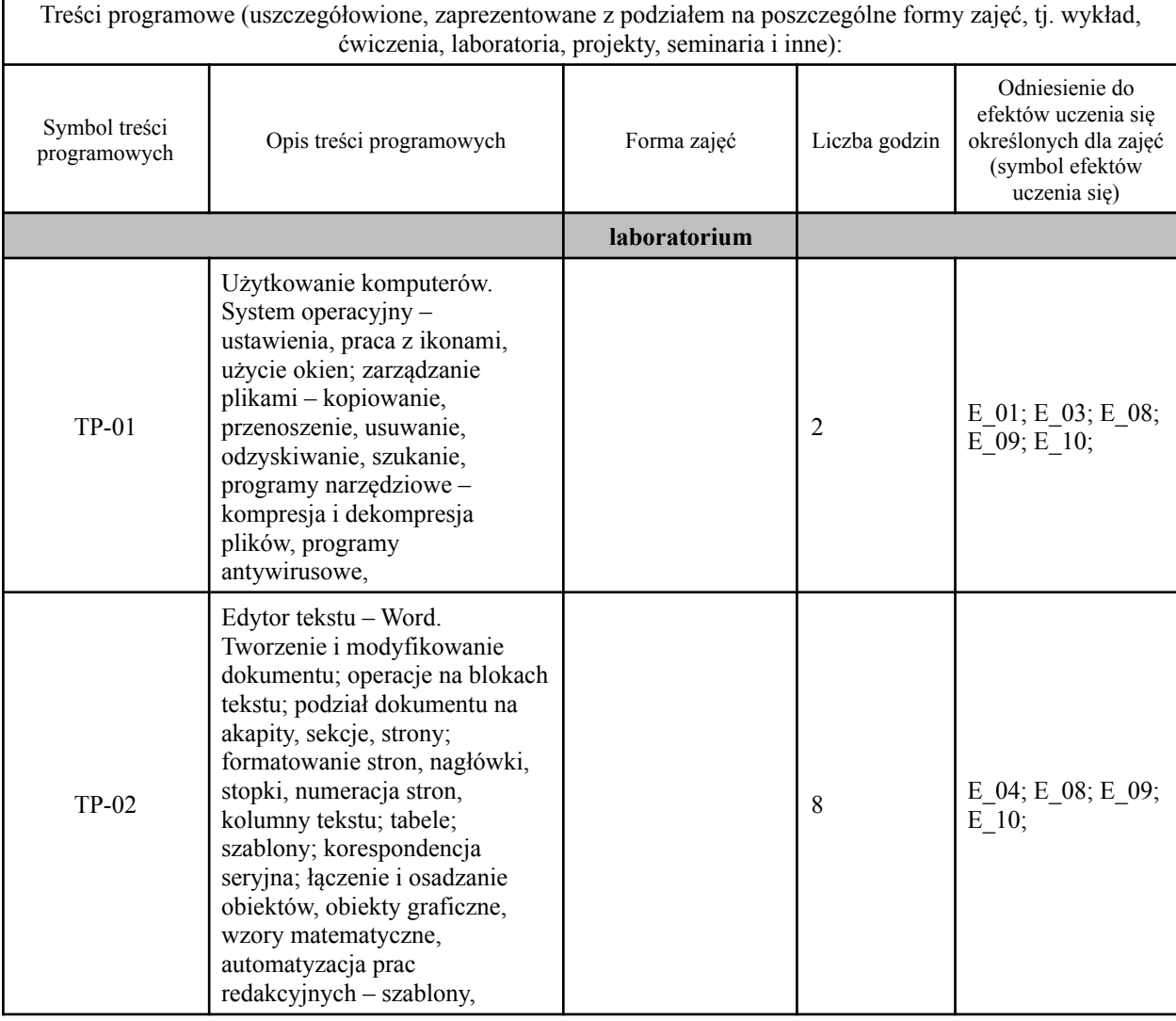

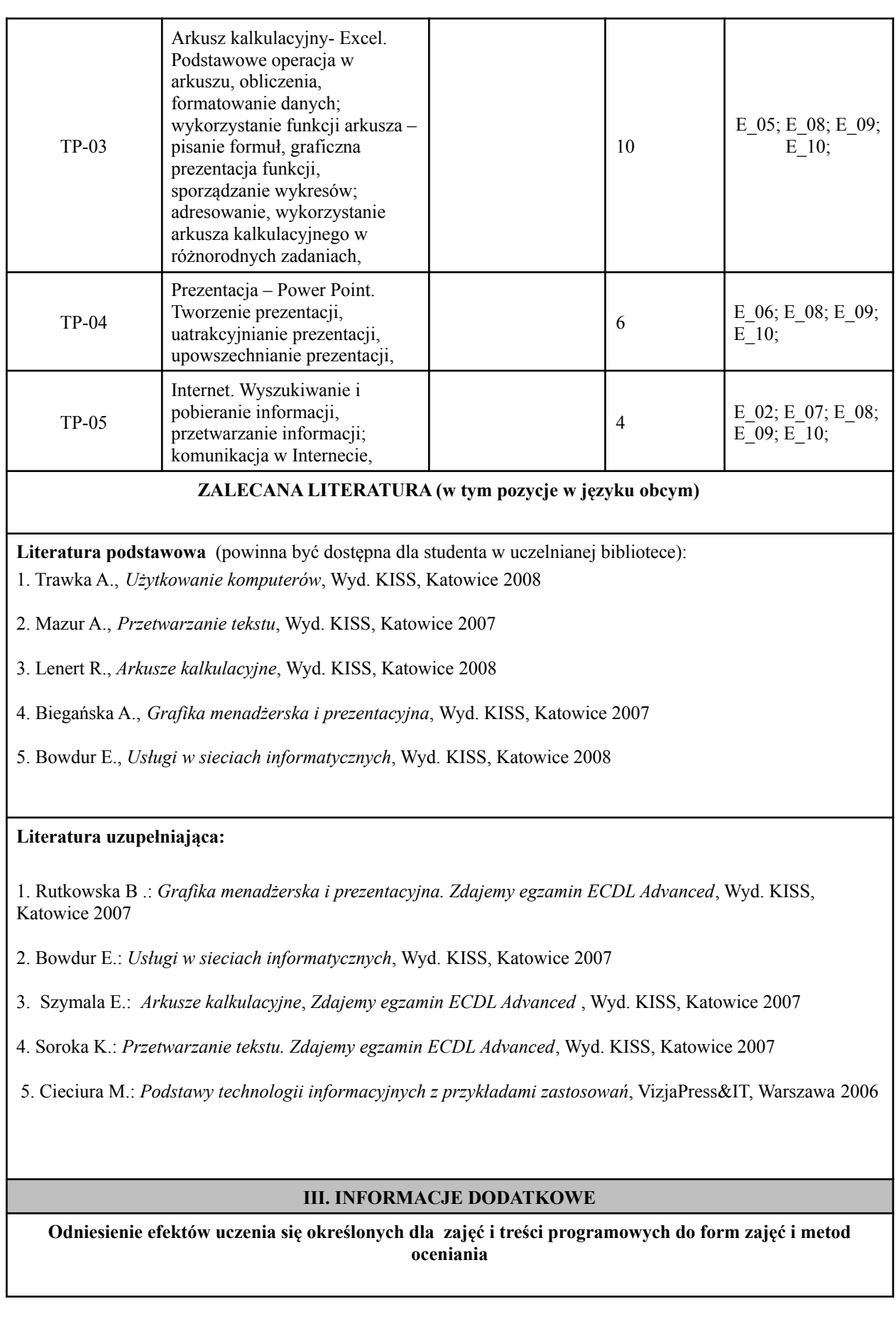

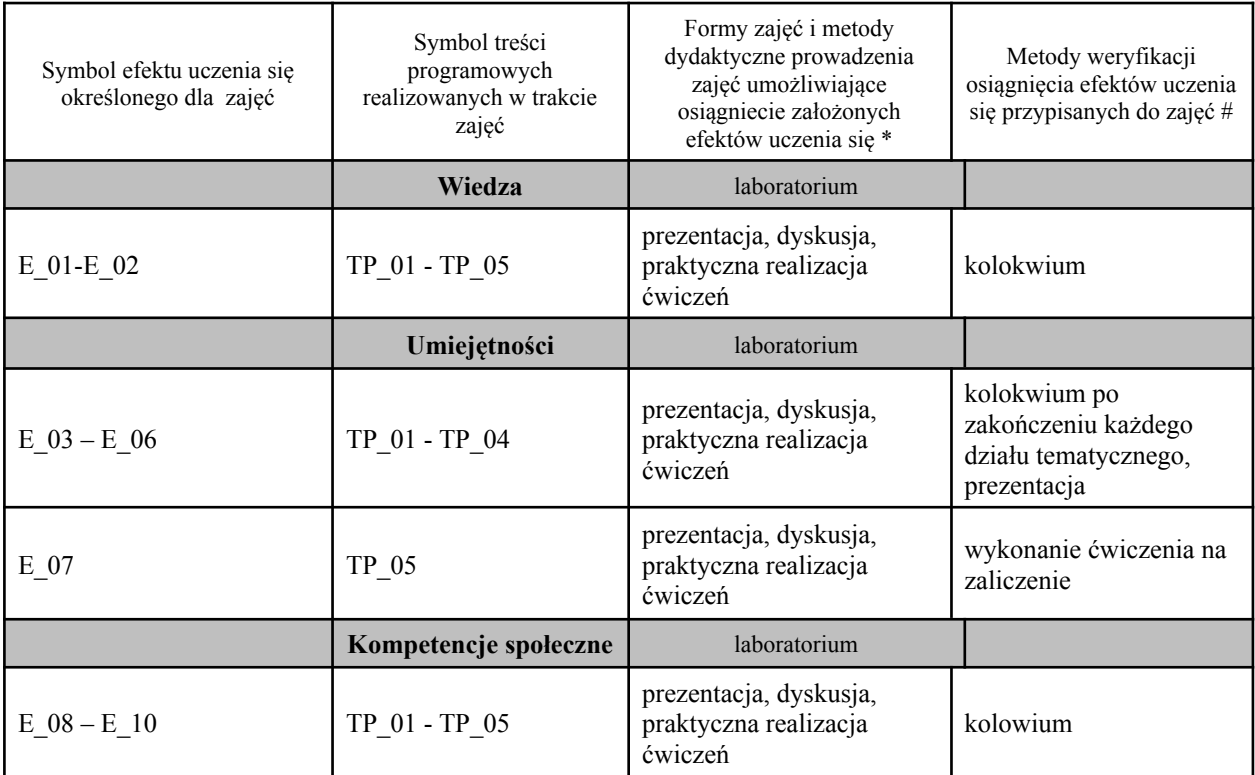

**Metody weryfikacji osiągnięcia efektów uczenia się określonych dla zajęć, powinny być zróżnicowane w zależności od kategorii, tj. inne dla kategorii wiedza i inne dla kategorii umiejętności i kompetencje społeczne.**

Dla wykładu:

\* np. wykład podający, wykład problemowy, ćwiczenia oparte na wykorzystaniu różnych źródeł wiedzy

# np. egzamin ustny, test, prezentacja, projekt

Zaleca się podanie przykładowych zadań (pytań) służących weryfikacji osiągniecia efektów uczenia się określonych dla zajęć.

# **BILANS PUNKTÓW ECTS**

## **OBCIĄŻENIE PRACĄ STUDENTA (godziny)**

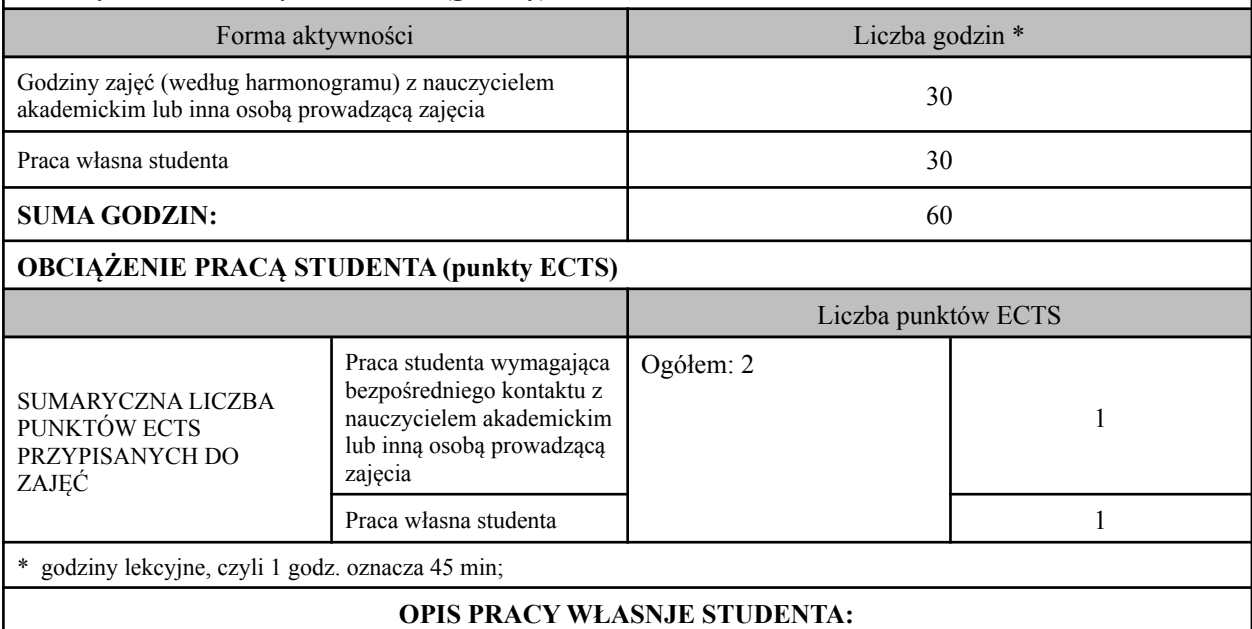

Praca własna studenta musi być precyzyjnie opisana, uwzględniając charakter praktyczny zajęć. Należy podać symbol efektu uczenia się, którego praca własna dotyczy oraz metody weryfikacji efektów uczenia się stosowane w ramach pracy własnej.

Przykładowe formy aktywności: (1) przygotowanie do zajęć, (2) opracowanie wyników, (3) czytanie wskazanej literatury, (4) napisanie raportu z zajęć, (5) przygotowanie do egzaminu, opracowanie projektu.

Wykonanie określonych ćwiczeń w domu - E\_03 - E\_10

### **KRYTERIA OCENIANIA**

Ocena kształtująca: Ocena aktywności na poszczególnych zajęciach

Ocena podsumowująca:

**Na ocenę bardzo dobrą** student posiada szeroką wiedzę na temat możliwości wykorzystania programów związanych z technologiami informacyjnymi, zna zasady opracowywania informacji za pomocą komputera i umie w sposób oryginalny je przedstawić, potrafi w sposób nieszablonowo oryginalny korzystać z technologii informacyjnych, posiada szeroką i rozbudowaną umiejętność wyszukiwania, selekcjonowania oraz przetwarzania informacji

**Na ocenę dobrą** student posiada w znaczącym zakresie wiedzę na temat możliwości wykorzystania programów związanych z technologiami informacyjnymi, zna w sposób rozszerzony zasady opracowywania informacji za pomocą komputera, potrafi w znaczącym zakresie korzystać z technologii informacyjnych, posiada w znaczącym zakresie umiejętność wyszukiwania, selekcjonowania oraz przetwarzania informacji

**Na ocenę dostateczną** student posiada podstawową wiedzę na temat możliwości wykorzystania programów związanych z technologiami informacyjnymi, zna podstawowe zasady opracowywania informacji za pomocą komputera, potrafi w zakresie podstawowym korzystać z technologii informacyjnych, posiada podstawowe umiejętność wyszukiwania, selekcjonowania oraz przetwarzania informacji

## **INFORMACJA O PRZEWIDYWANEJ MOŻLIWOŚCI WYKORZYSTANIA B-LEARNINGU**

# **INFORMACJA O PRZEWIDYWANEJ MOŻLIWOŚCI WYKORZYSTANIA E-LEARNINGU**

(data, podpis Koordynatora

odpowiedzialnego za zajęcia) (data, podpis Dyrektora Instytutu/ Kierownika Jednostki Międzyinstytutowej)

………………………………………. ……….…………………………..

…………………………………………………… (data, podpis Kierownika Zakładu)

*Uwaga:*

*Karta opisu zajęć (sylabus) musi być dostępna dla studenta.*